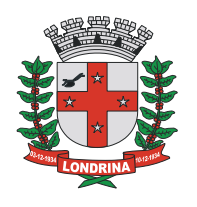

## Prefeitura do Município de Londrina Estado do Paraná

Secretaria Municipal de Fazenda

## **REGRAS PARA SUBSTITUIÇÃO/CANCELAMENTO DE NOTAS FISCAIS DE SERVIÇOS ELETRÔNICAS (NFS-e) NO MUNICIPIO DE LONDRINA**

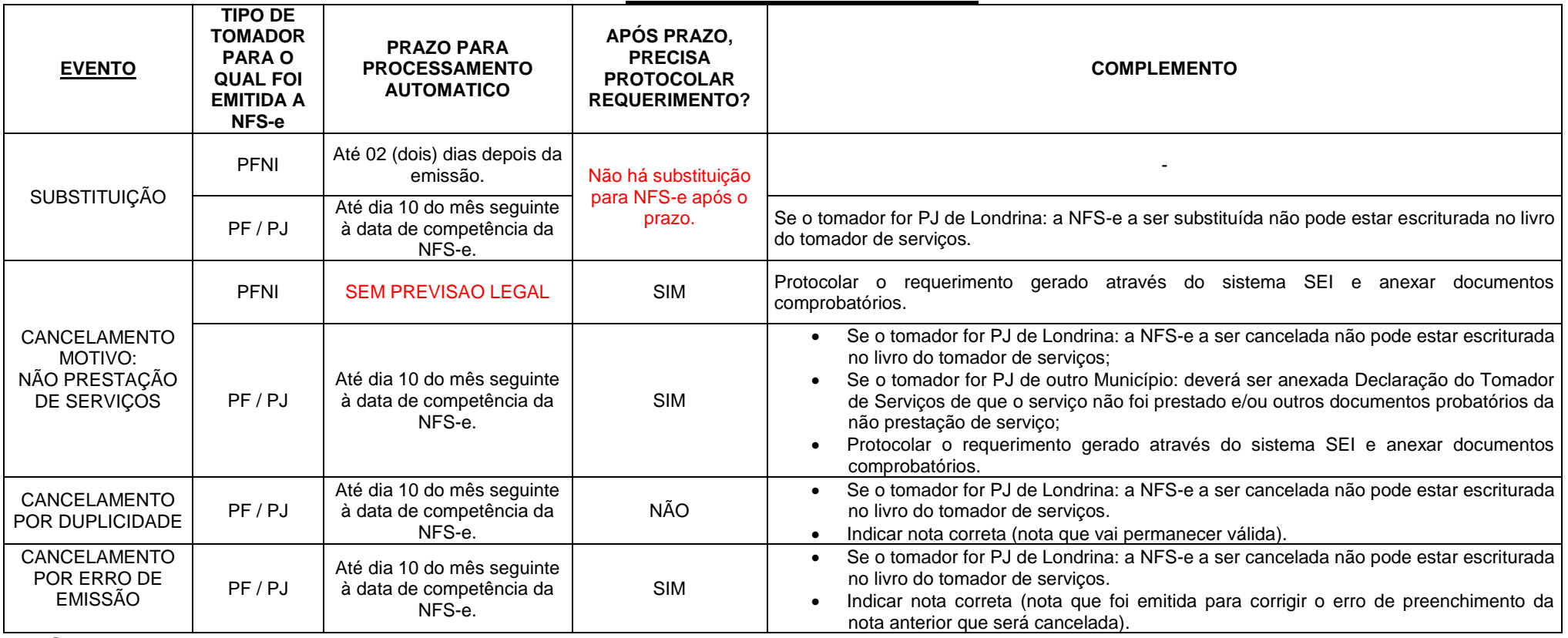

**OBS:** 

1) **PRAZO PARA PROCESSAMENTO AUTOMATICO -** prazo em que o próprio contribuinte pode cancelar/substituir a NFS-e através do Módulo Emissor (ou via WebService), sem necessidade de gerar requerimento a ser submetido à análise da Administração Tributária.

2) **PFNI** – pessoa física não identificada – NFS-e emitida sem a identificação da pessoa física tomadora do serviço.

**3) PF / PJ –** Tomador de serviços pessoa física OU Pessoa Jurídica.